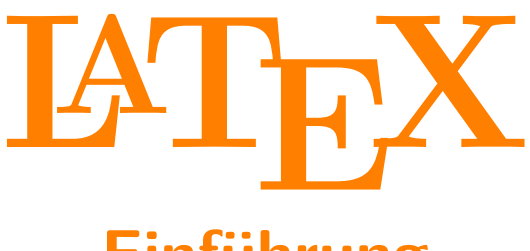

# **Einführung**

Malte Schmitz

MetaNook 2016

## **Ziele dieser Vorlesung**

- $\blacktriangleright$  LAT<sub>F</sub>X kennen lernen.
- **Aufbau von LATEX-Dokumenten, -Befehlen und -Umgebungen** kennen.
- **I** LAT<sub>E</sub>X (für Abschlussarbeiten) verwenden können.
- $\triangleright$  Verstehen, wofür man LAT<sub>F</sub>X einsetzen kann und wofür nicht.

## **Gliederung**

#### **[Was ist L](#page-4-0)AT<sub>E</sub>X?**

[Einordnung](#page-4-0) LA[TEX-Dokumente](#page-12-0)

#### **LA[TEX verwenden](#page-15-0)**

[Auszeichnungen, Befehle und Umgebungen](#page-15-0) [Abschnitte, Mathe, Listen, Tabellen und Abbildungen](#page-17-0)

#### **[Aufbau und Präambel](#page-18-0)**

[Aufbau eines Dokuments](#page-18-0) [Dokumentenklassen](#page-24-0) [Pakete laden](#page-26-0)

#### **[Abschlussarbeiten](#page-29-0)**

[Modulare Dokumente und Abschnitte](#page-30-0)

[Theoreme](#page-49-0)

[Literaturverzeichnisse mit B](#page-50-0)IBTEX

## **Website**

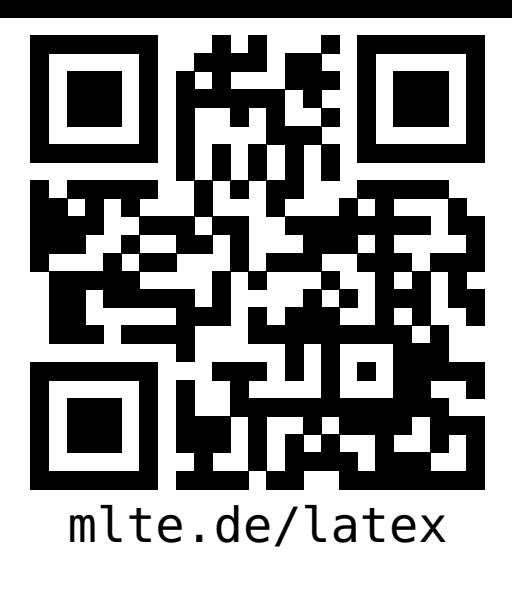

- $\blacktriangleright$  Diese Präsentation.
- ▶ Das Skript zum Vortrag.
- **I** Links zu Distributionen, IDEs und weiteren Quellen.
- **>** Skripte, Folien und Videos aus den Vorjahren.

<span id="page-4-0"></span>**Dimensionen eines Dokumentes**

Inhalt ist die Bedeutung eines Textes.

#### **Dimensionen eines Dokumentes**

Inhalt ist die Bedeutung eines Textes. Struktur ist der Aufbau eines Textes.

#### **Dimensionen eines Dokumentes**

**Inhalt** ist die Bedeutung eines Textes. **Struktur** ist der Aufbau eines Textes. **Form** ist das Aussehen eines Textes.

## **Struktur vs. Form**

#### **Beispiele (Struktur)**

- $\blacktriangleright$  Überschrift
- $\blacktriangleright$  Gruppierung
- $\blacktriangleright$  Listeneintrag

#### **Beispiele (Form)**

- $\blacktriangleright$  13,37 cm breiter farbiger Kasten
- $\triangleright$  0,6 cm Einzug
- $\blacktriangleright$  Aufzählungszeichen  $\blacktriangleright$  am Zeilenanfang

## **Seitenbeschreibungssprachen**

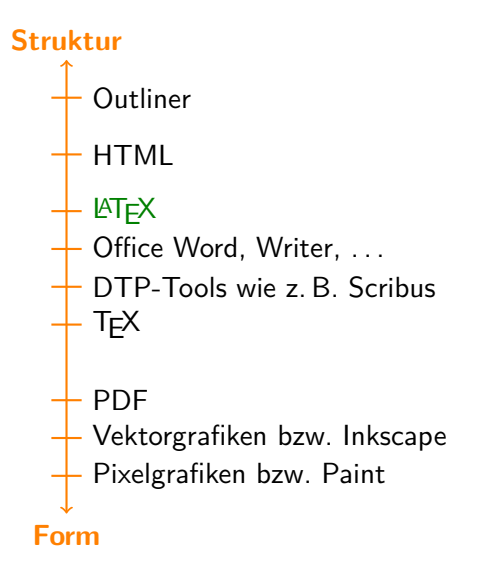

## **LATEX vs. Office Word**

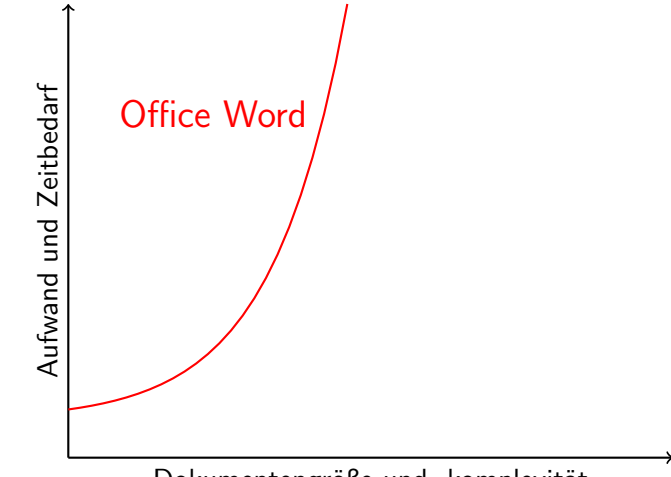

Dokumentengröße und -komplexität

## **LATEX vs. Office Word**

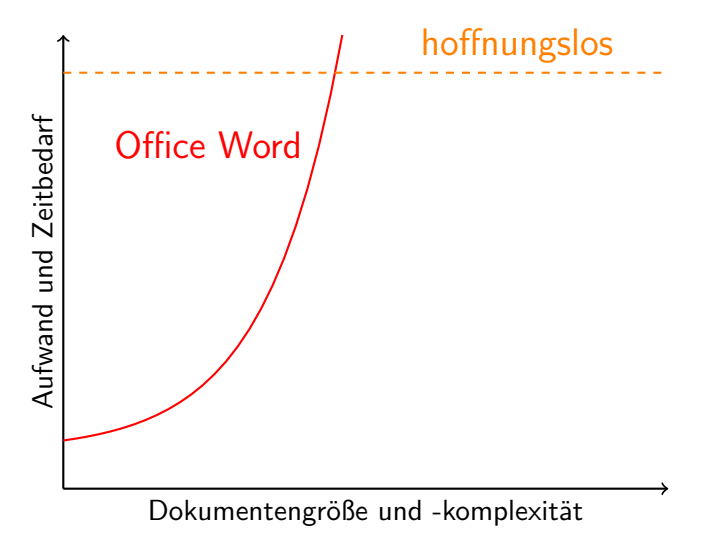

## **LATEX vs. Office Word**

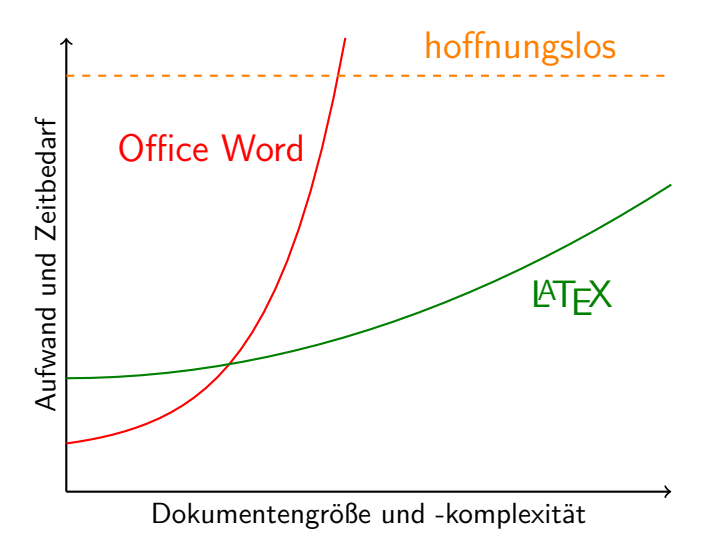

#### <span id="page-12-0"></span>**Ein LATEX-Dokument**

 $\triangleright$  ist eine reine Textdatei mit Inhalt

Die Ermordung Iulius Caesars

Marcus Iunius Brutus Iden des März

Einleitung

Vor dem Senatsgebäude stieß Caesar nochmals auf den Seher Spurinna und stellte abschätzig fest "Die Iden des März sind da!", worauf dieser entgegnete: "Da sind sie, aber noch nicht vorbei."

#### Inhalt

#### **Ein LATEX-Dokument**

- $\triangleright$  ist eine reine Textdatei mit Inhalt
- $\triangleright$  enthält darüber hinaus die Struktur des Inhalts

**\documentclass{scrartcl} \title{**Die Ermordung Iulius Caesars**} \author{**Marcus Iunius Brutus**} \date{**Iden des März**} \begin{document} \maketitle \section{**Einleitung**}** Vor dem Senatsgebäude stieß Caesar nochmals auf den Seher Spurinna und stellte abschätzig fest **\enquote{**Die Iden des März sind da!**}**, worauf dieser entgegnete: **\enquote{**Da sind sie, aber noch nicht vorbei.**} \end{document}**

> Inhalt & Struktur

#### **Ein LATEX-Dokument**

- $\triangleright$  ist eine reine Textdatei mit Inhalt
- $\triangleright$  enthält darüber hinaus die Struktur des Inhalts

**LATEX**

 $\triangleright$  wird durch LAT<sub>E</sub>X in guter Form gesetzt

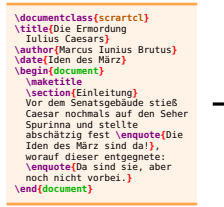

Inhalt & Struktur

**Iulius Caesars**

Marcus Iunius Brutus

**Die Ermordung**

Iden des März

#### **1 Einleitung**

Vor dem Senatsgebäude stieß Caesar nochmals auf den Seher Spurinna und stellte abschätzig fest "Die Iden des März sind da!", worauf dieser entgegnete: "Da sind sie, aber noch nicht vorbei."

1 Dokumentformatiertes

<span id="page-15-0"></span>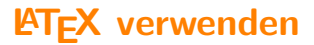

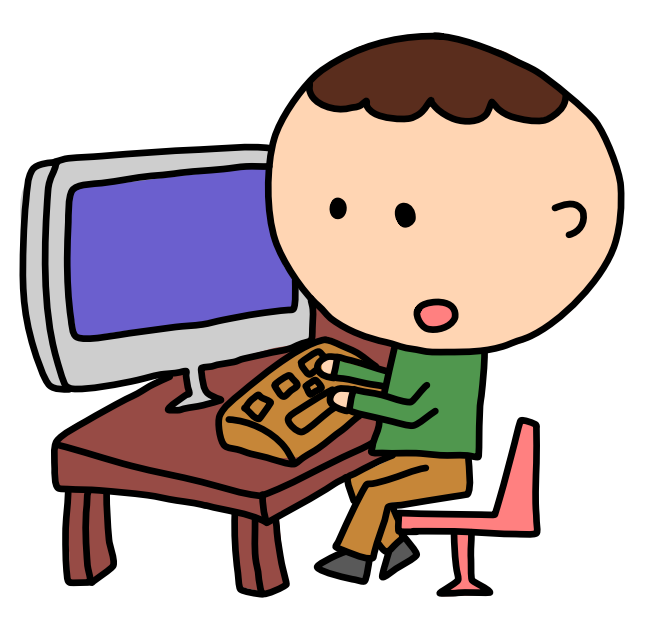

## **Befehle und Umgebungen**

**\**<Name>**[**<Optional>**]{**<Argument>**}**<...>

## **\begin{**<Name>**}[**<Optional>**]{**<Argument>**}**<...> <Inhalt> **\end{**<Name>**}**

## <span id="page-17-0"></span>**Elemente in LATEX**

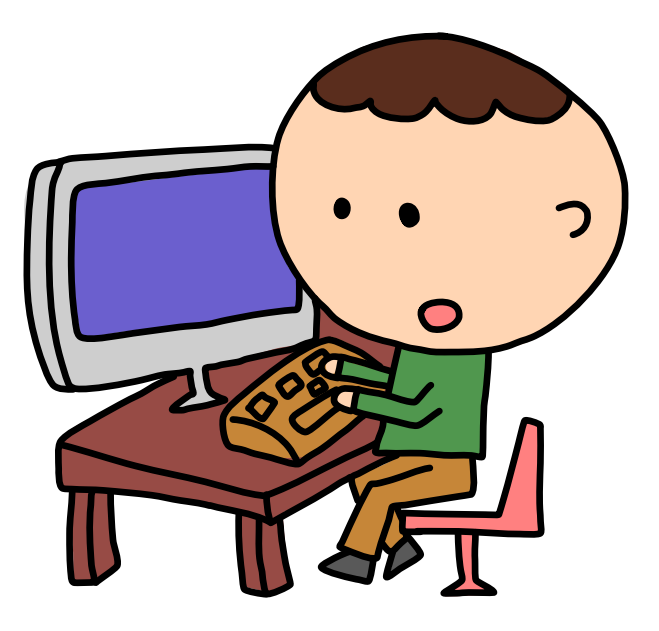

```
\documentclass{scrartcl}
```
**\usepackage[**ngerman**]{babel} \usepackage[**utf8**]{inputenc} \usepackage[**T1**]{fontenc}**

```
\KOMAoptions{%
  parskip=full,%
  fontsize=12pt}
```
#### **\begin{document}**

Franz jagt im komplett verwahrlosten Taxi quer durch Bayern. **\end{document}**

**\documentclass{scrartcl}**

Dokumentenklasse

**\usepackage[**ngerman**]{babel} \usepackage[**utf8**]{inputenc} \usepackage[**T1**]{fontenc}**

```
\KOMAoptions{%
  parskip=full,%
  fontsize=12pt}
```
#### **\begin{document}**

Franz jagt im komplett verwahrlosten Taxi quer durch Bayern. **\end{document}**

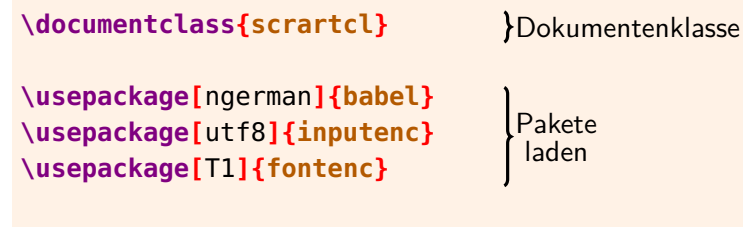

```
\KOMAoptions{%
  parskip=full,%
  fontsize=12pt}
```
#### **\begin{document}**

Franz jagt im komplett verwahrlosten Taxi quer durch Bayern. **\end{document}**

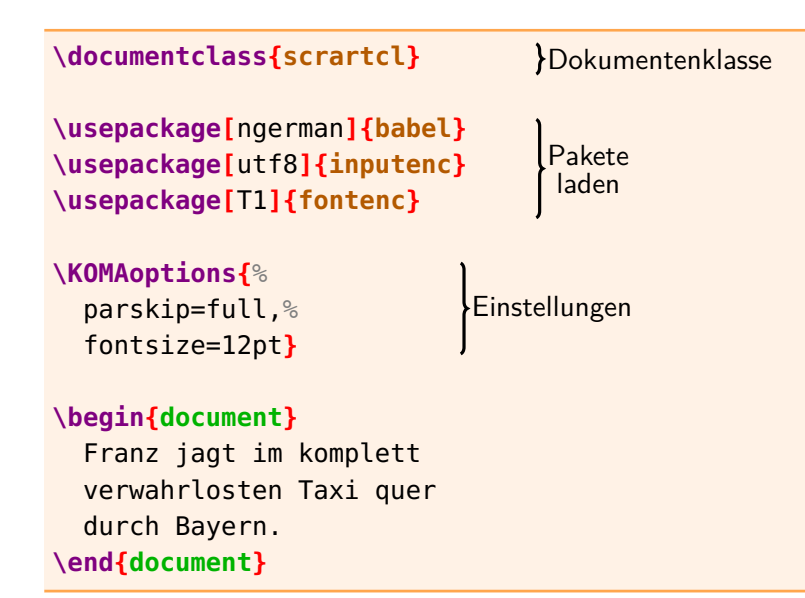

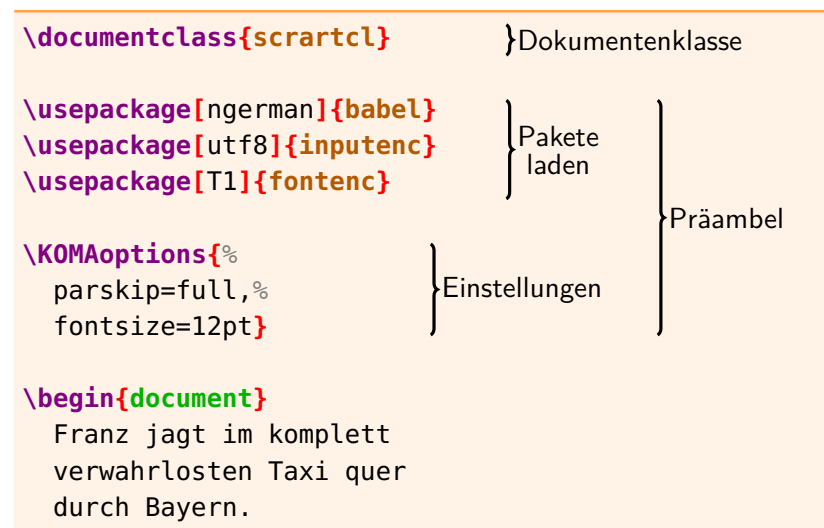

**\end{document}**

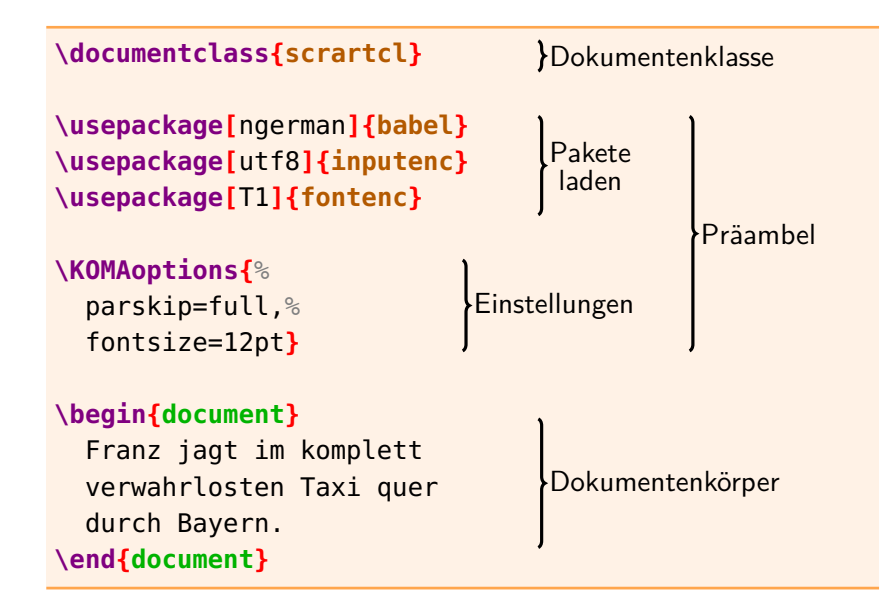

#### <span id="page-24-0"></span>**Dokumentenklassen**

#### **\documentclass{scrartcl}**

kurzer Artikel

#### **\documentclass{scrreprt}**

Bericht mit Titelseite und Kapiteln

#### **\documentclass{scrbook}**

doppelseitiges Buch mit Teilen, Kapiteln und Kopfzeile

#### **amerikanische Dokumentenklassen**

Wir verwenden die deutschen Dokumentenklassen aus KOMA-Script statt der amerikanischen **article**, **report** und **book**.

**Präambel: KOMA-Script-Optionen**

**\KOMAoptions{**parskip=full**}**

**full** Absätze haben großen Abstand **half** Absätze haben kleinen Abstand **off** Absätze haben Einzug (default)

**\KOMAoptions{**fontsize=12pt**}** Grundschriftgröße (10pt default)

**\KOMAoptions{**headings=small**} small** kleine Überschriften **normal** normale Überschriften (default) **big** große Überschriften

#### <span id="page-26-0"></span>**Präambel: Standard-Pakete**

#### **\usepackage[**utf8**]{inputenc}**

UTF-8 als Zeichenkodierung verwenden

**\usepackage[**ngerman**]{babel}** deutsche Silbentrennung und deutsche Übersetzung

#### **\usepackage[**T1**]{fontenc}**

westeuropäische Schriftkodierung verwenden

#### **\usepackage{lmodern}**

schönere Schriftarten verwenden

#### **Präambel: zusätzliche Pakete**

**\usepackage{xcolor}** Befehl **\textcolor** für Farbe

**\usepackage{**graphicx**}** Befehl **\includegraphics** für Abbildungen

**\usepackage[**german=guillemets**]{csquotes}** Befehl **\enquote** für Anführungszeichen

#### **\usepackage{amsmath}**

Umgebung **align** für ausgerichtete Formeln

**\usepackage[**breaklinks=true**]{hyperref}** bessere Unterstützung der PDF-Ausgabe

## **Die wahre Präambel**

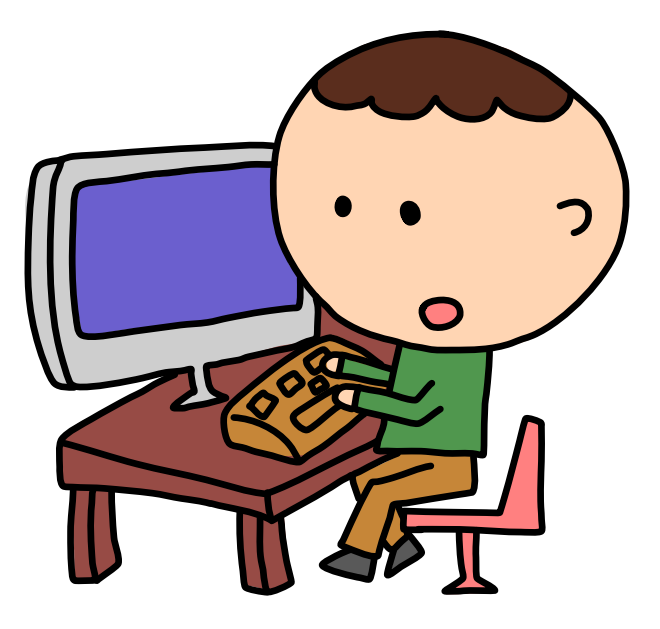

#### <span id="page-29-0"></span>**Abschlussarbeiten**

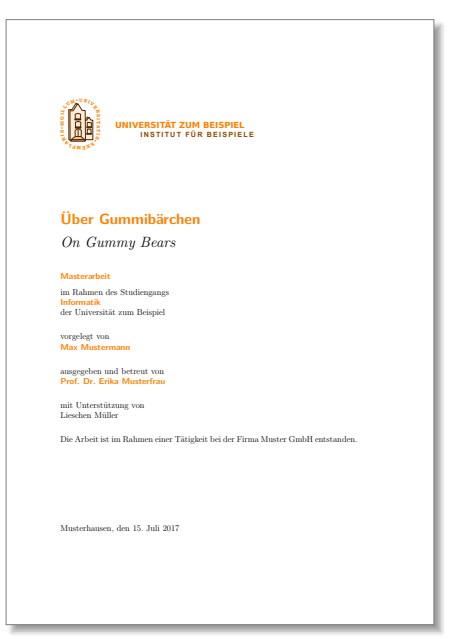

<span id="page-30-0"></span>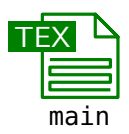

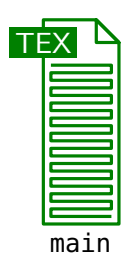

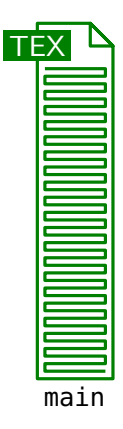

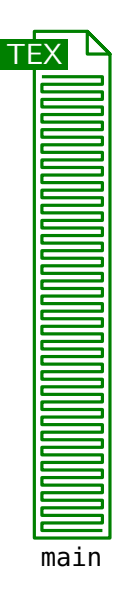

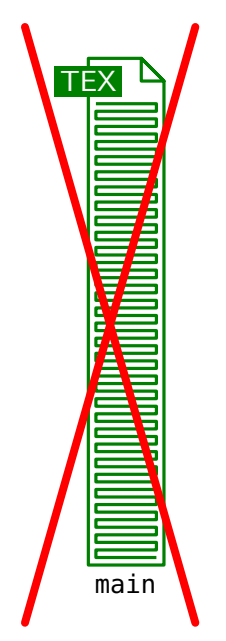

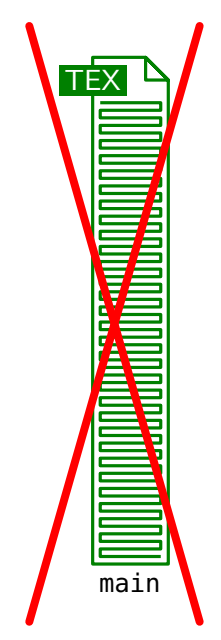

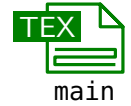

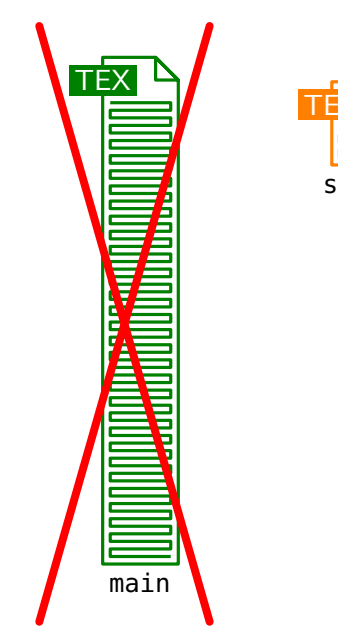

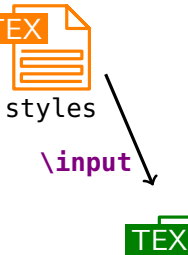

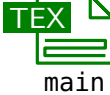

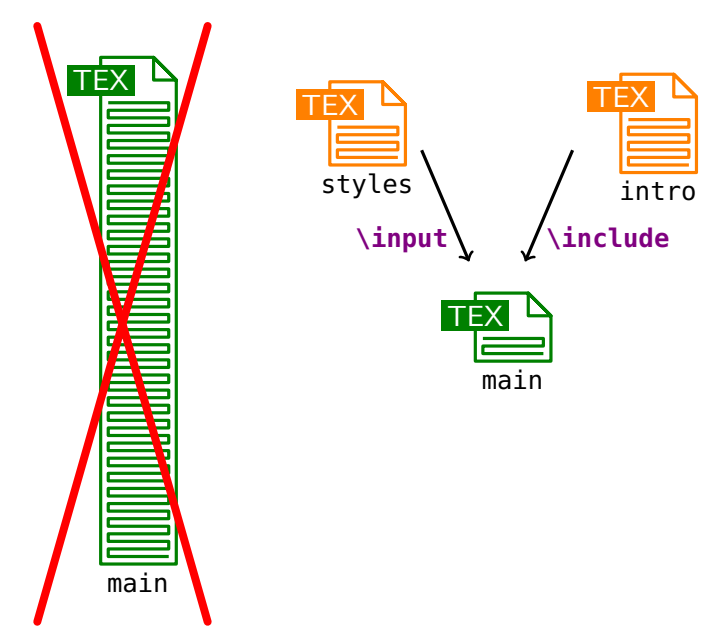

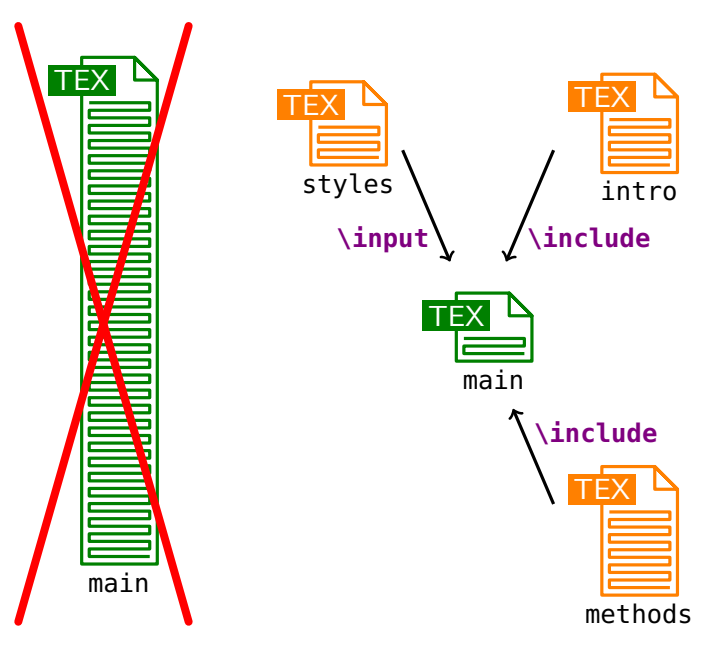

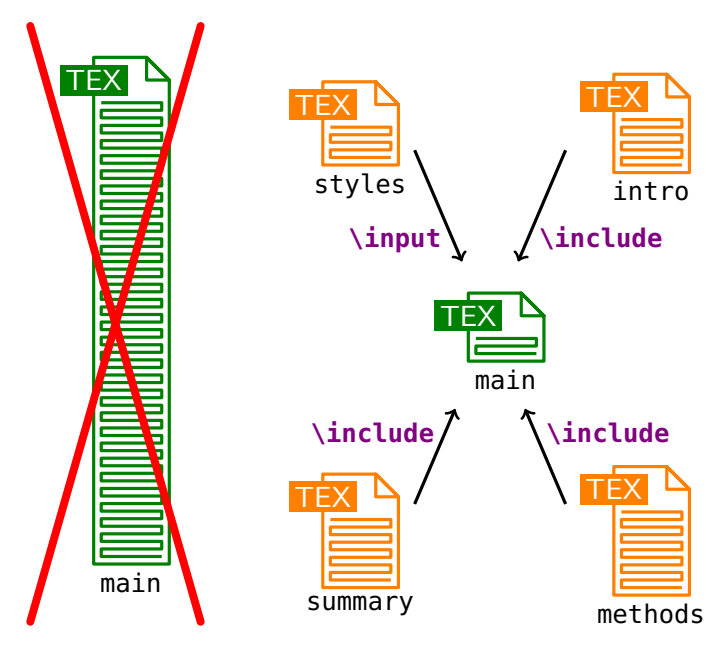

## **Modulare Struktur**

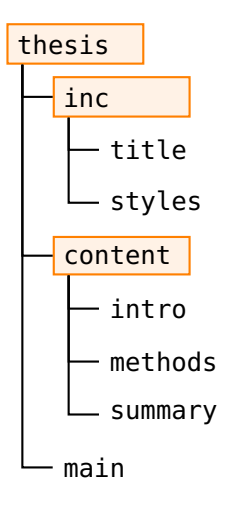

**\documentclass{scrbook} \input{**inc/styles**}** % \includeonly **\begin{document} \frontmatter \input{**inc/title**} \tableofcontents**

**\mainmatter \include{**content/intro**} \include{**content/methods**} \include{**content/summary**} \end{document}**

## **Modulare Struktur**

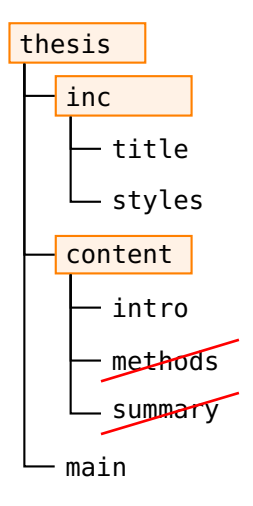

**\documentclass{scrbook} \input{**inc/styles**} \includeonly{**content/intro**} \begin{document} \frontmatter \input{**inc/title**} \tableofcontents**

**\mainmatter \include{**content/intro**} \include{**content/methods**} \include{**content/summary**} \end{document}**

## **Befehle für modulare Struktur**

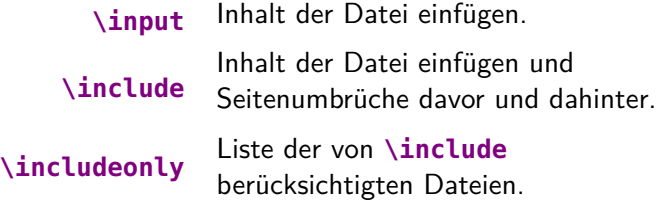

**Abschnitte langer Dokumente (scrbook)**

```
\begin{document}
  \frontmatter % Vorspann
  \begin{titlepage} ... \end{titlepage}
  \tableofcontents
  \mainmatter % Hauptteil
  \chapter{Einleitung}
  \appendix % Anhang
```
**\chapter{**Glossar**}**

**\backmatter** % Nachspann **\listoffigures \end{document}**

#### **\frontmatter** Vorspann **Vorwort**

- keine Kapitelnummern
- $-$  römische Seitennummern  $-$  iv  $-$

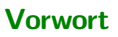

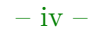

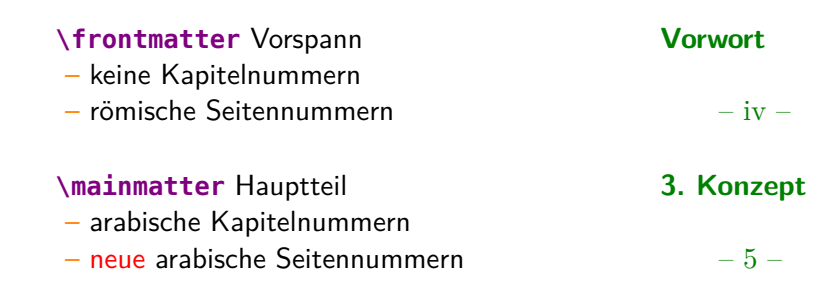

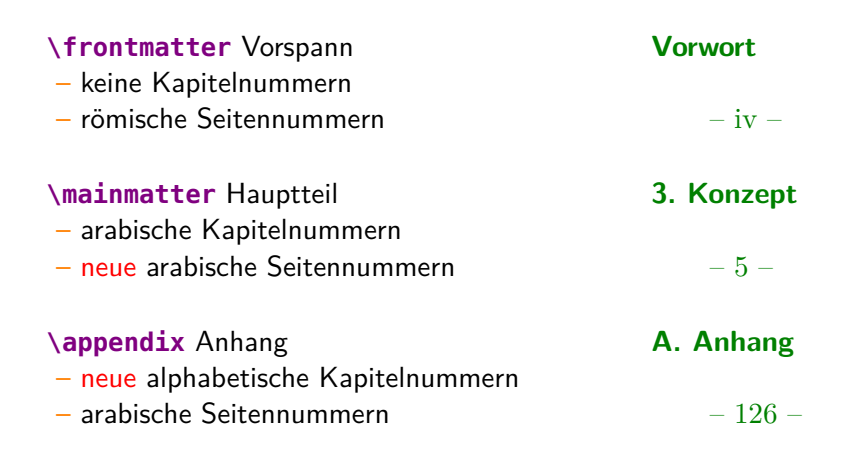

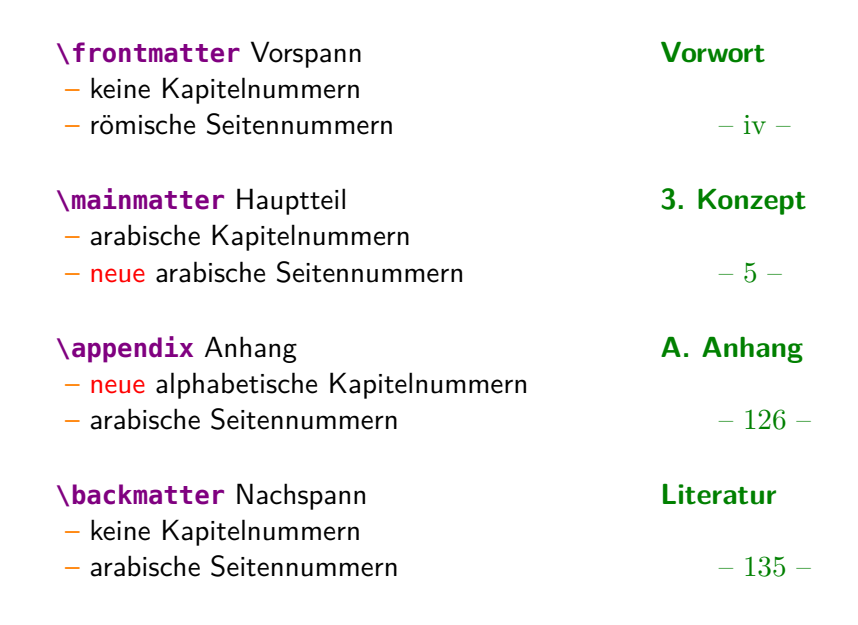

#### **Modulare Dokumente und Abschnitte**

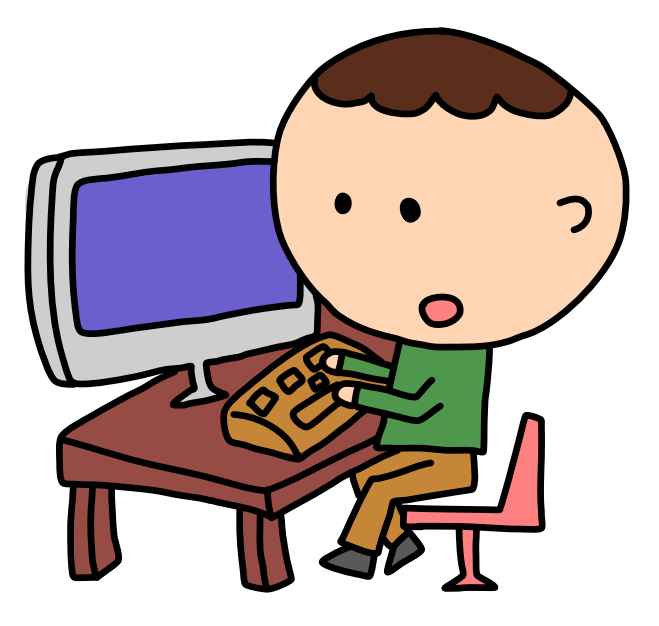

#### <span id="page-49-0"></span>**Theoreme**

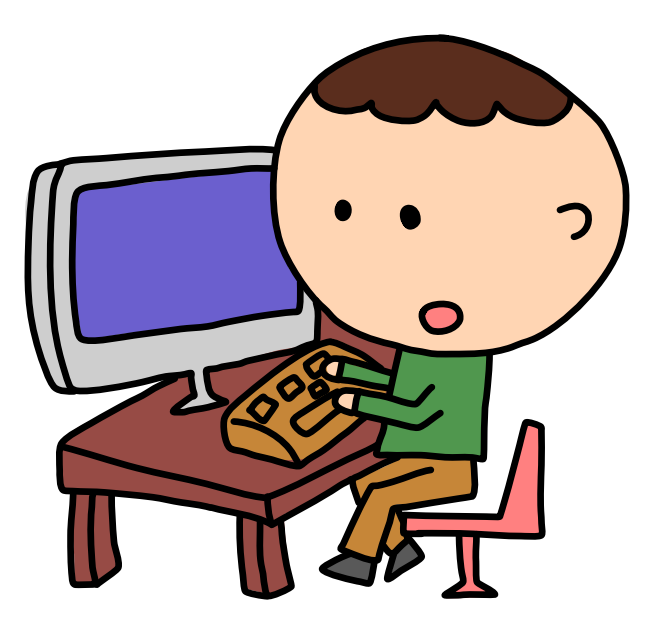

#### <span id="page-50-0"></span>**Literaturverzeichnisse mit BIBTEX**

In [Knu84] wird das Satzsystem TEX vom Autor des Systems vorgestellt. Jedes Zeichen hat dabei einen Category Code (vergleiche dazu [Eij92, S. 28 ff.]).

## **Literatur**

[Eij92] EIJKHOUT, Victor: *TEX by Topic: A TEXnician's Reference*. Addison-Wesley, 1992 [Knu84] KNUTH, Donald E.: *The TEXbook*. Addison-Wesley Professional, 1984

#### **Das LATEX-Dokument arbeit.tex**

```
\documentclass{scrartcl}
%...
```
#### **\begin{document}**

In **\cite{**Knuth**}** wird das Satzsystem **\TeX{}** vom Autor des Systems vorgestellt. Jedes Zeichen hat dabei einen Category Code (vergleiche dazu **\cite[**S.~28~ff.**]{**Eijkhout**}**).

```
\bibliographystyle{alphadin}
 \bibliography{datenbank}
\end{document}
```
#### **Die Literaturdatenbank datenbank.bib**

```
@book{Knuth,
  author = {Donald E. Knuth},
  title = {The \setminus TeX} book},
  year = {1984},
  publisher = {Addison-Wesley Professional},
}
@book{Eijkhout,
  author = {Victor Eijkhout},
  title = \{\text{TeV}\}\ by Topic:
    A \TeX nician's Reference},
  year = {1992},
  publisher = {Addison-Wesley},
}
```
## **Kompilieren**

**pdflatex** arbeit **bibtex** arbeit **pdflatex** arbeit **pdflatex** arbeit

#### **Kompilieren**

pdflatex a*rbeit* **bibtex** arbeit **pdflatex** arbeit pdf*X*atex arbeit

**latexmk** -pdf arbeit

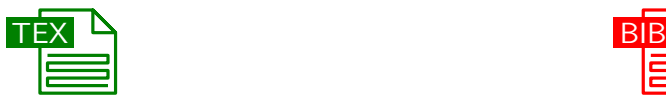

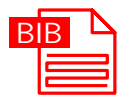

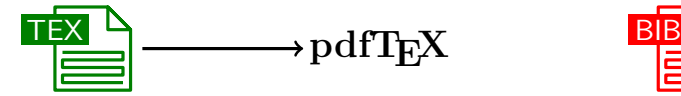

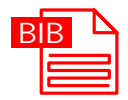

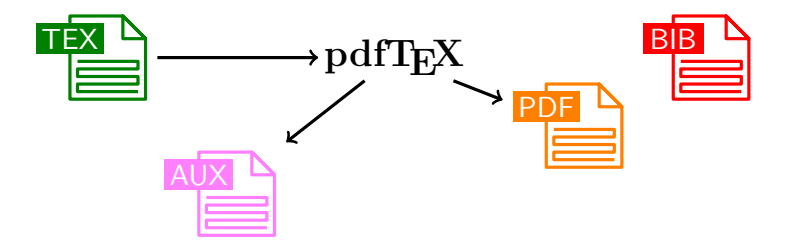

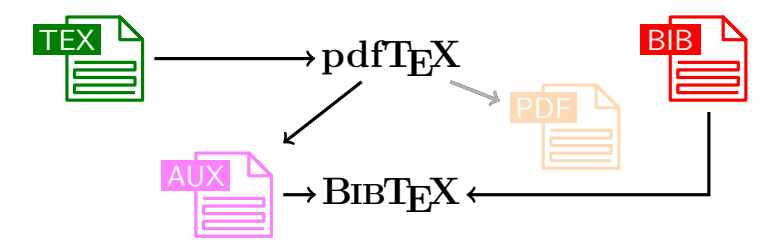

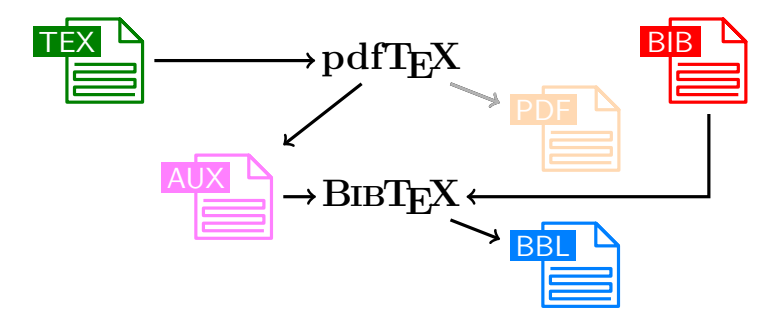

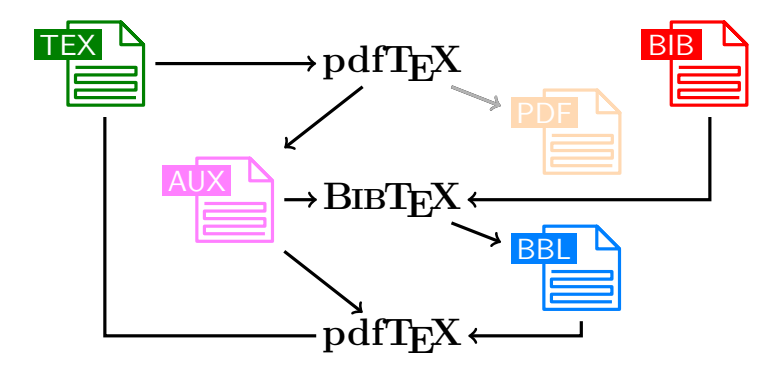

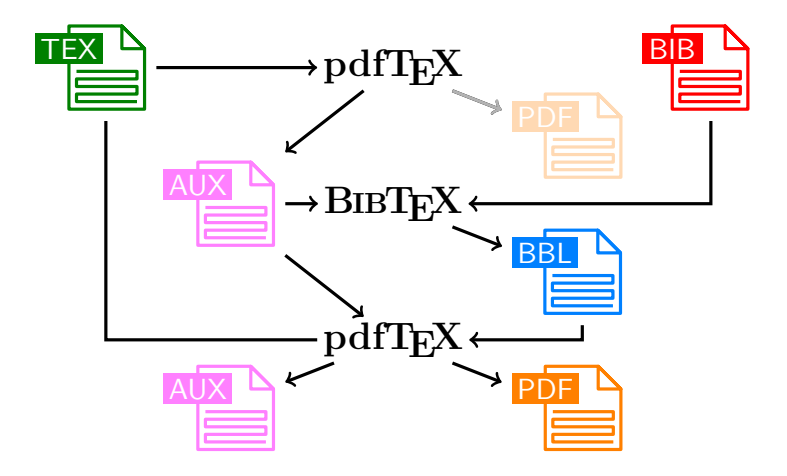

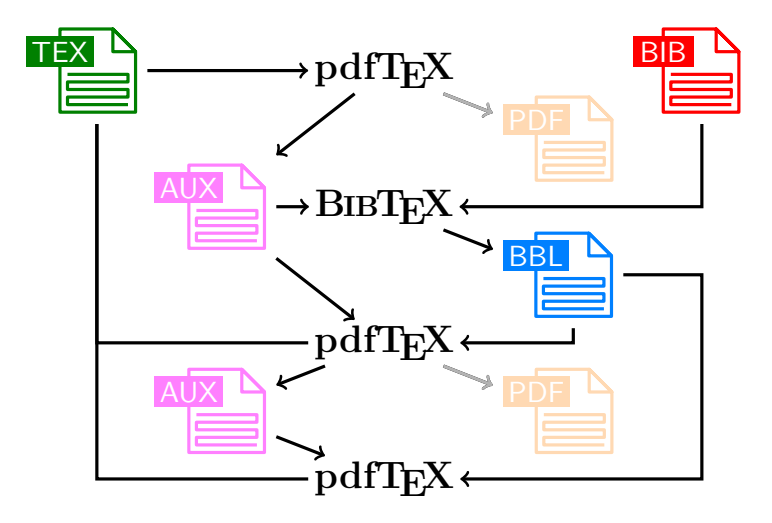

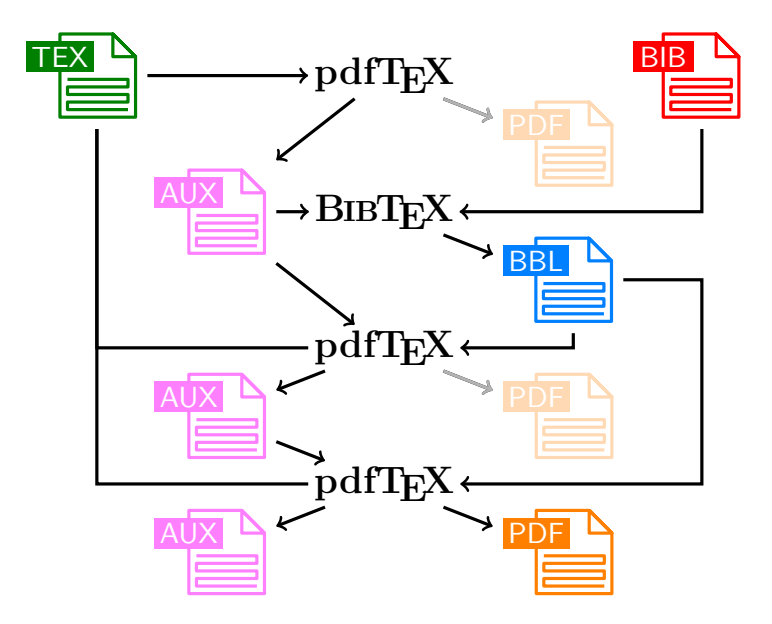

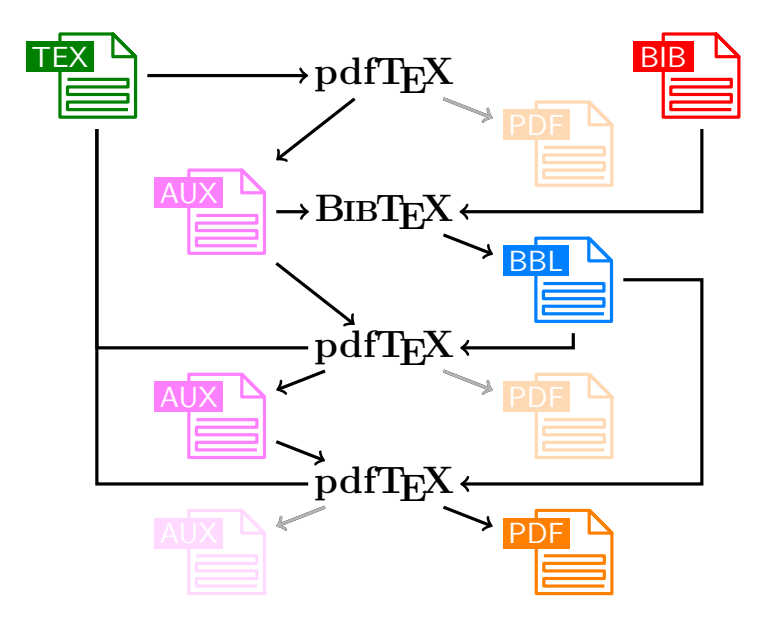

#### **BIBTEX in der Praxis**

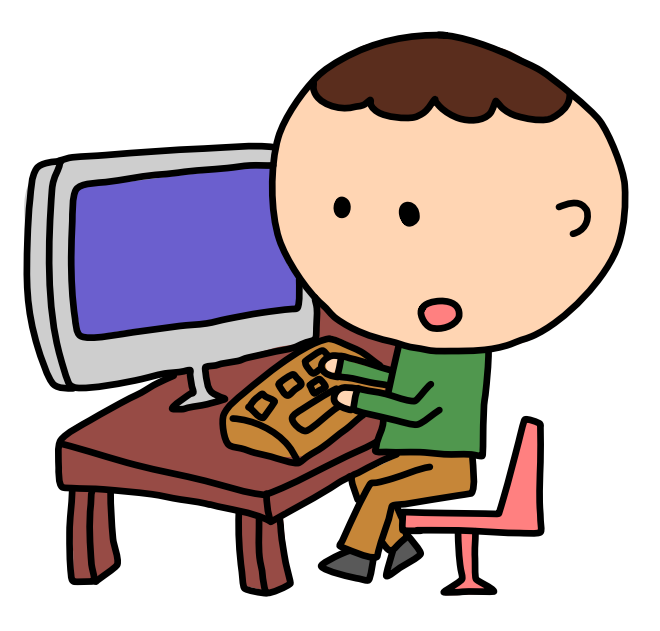

## **Zusammenfassung**

- 1. Das LATEX-Dokument enthält Inhalt und Struktur.
- **2. LATEX setzt ein druckfertiges PDF-Dokument und kümmert** sich dabei um die gute Form.
- **3.** Es ist schwierig, neue Layouts zu erzeugen.
- **4.** Ein LAT<sub>E</sub>X-Dokument besteht aus Dokumentenklasse, Präambel und Dokumentenkörper.
- **5.** LAT<sub>E</sub>X ist sehr gut geeignet für umfangreiche Dokumente: Es bietet viele Möglichkeiten zur Strukturierung und Gliederung. Ein Dokument kann aus vielen Quelldateien bestehen.
- **6.** BIBT<sub>F</sub>X generiert aus einer Datenbank in einem eigenen Format ein Literaturverzeichnis. Die Zitierweise kann dabei mit **\bibliographystyle** eingestellt werden.

#### **Das LATEX-Standardwerk**

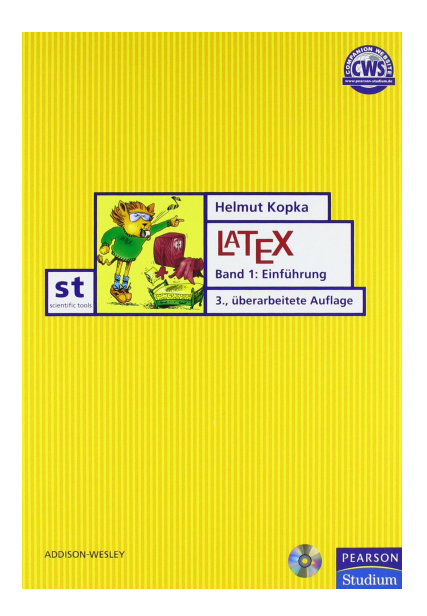

## **Moderne LATEX-Einführung**

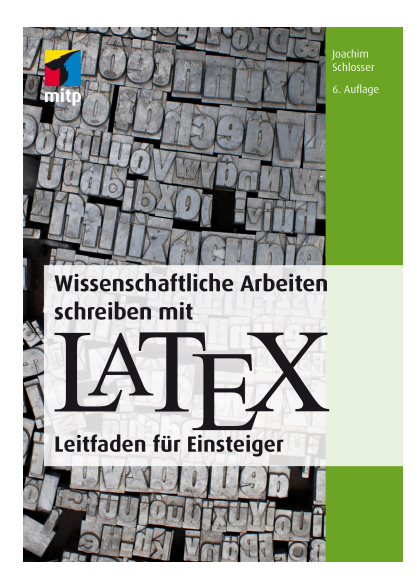

## **Online LATEX-Referenz**

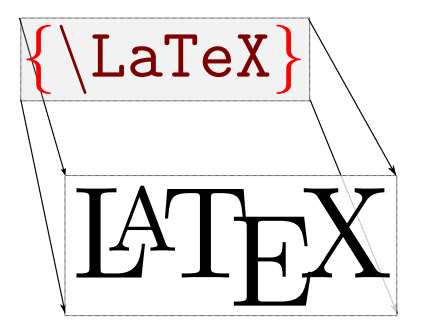

## Wikibook